# *SISTEM PENDUKUNG KEPUTUSAN PEMILIHAN ESKTRAKURIKULER MENGGUNAKAN METODE MULTIPLE ATTRIBUTE DECISION MAKING (MADM) STUDI KASUS: SMA N 2 NGAGLIK*

Sri Rahmadani Teknik Informatika, Fakultas Teknologi Industri, Universitas Islam Indonesia D.I Yogyakarta, Indonesia 14523031@students.uii.ac.id

*Abstract*— Berdasarkan dengan wawancara yang dilakukan bersama dengan guru yang bertanggung jawab dengan ekstrakurikuler tersebut.

Oleh karena itu, dibuat sebuah sistem pendukung keputusan yang dapat memberikan keluaran ekstrakurikuler yang dapat sesuai dengan minat serta kemampuan siswa yang menggunakan sistem tersebut. Maka dibuatlah sebuah Sistem Pendukung Keputusan Pemilihan Ekstrakurikuler. Sistem pendukung keputusan ini berbasis website dan menggunakan metode MADM dalam perhitungannya. Perhitungan sistem tersebut diambil berdasarkan 6 kriteria. *Pertama*, nilai kriteria untuk kedisplinan. *Kedua*, nilai kriteria untuk prestasi dilapangan. *Ketiga*, nilai kriteria untuk minat. *Keempat*, nilai kriteria untuk kondisi fisik. *Kelima*, nilai kriteria untuk BTAQ. *Keenam*, nilai kriteria untuk tinggi badan. Sistem ini memiliki 2 hak akses, yaitu: *admin* dan siswa yang masing-masing memiliki *fitur* sendiri-sendiri. Dengan dibuatnya sistem ini, diharapkan dapat membantu siswa dalam pemilihan ekstrakurikuler sesuai dengan minat dan kemampuan yang dimiliki siswa.

Dari penelitian yang sudah dilakukan dapat diambil kesimpulan untuk mengetahui bagaimana hasil penelitian apakah sesuai dengan yang diharapkan atau tidak. Sehingga kesimpulan dari penelitian ini adalah Sistem Pendukung Keputusan Pemilihan Ekstrakurikuler Menggunakan Metode MADM Di SMA N 2 NGAGLIK telah bermanfaat bagi pengguna setelah dilalukan pengujian terhadap 7 orang guru dengan hasil penghitungan pengujian sebesar 81% yang dapat dikatakan baik.

# *Keyword—Sistem Pendukung Keputusan, MADM, Ekstrakurikuler, Kriteria*

Sri Kusumadewi, Dr., S.Si., MT Teknik Informatika, Fakultas Teknologi Industri, Universitas Islam Indonesia D.I Yogyakarta, Indonesia cicie@fti.uii.ac.id

# I. PENDAHULUAN

Ekstrakurikuler merupakan kegiatan yang banyak dilakukan oleh para siswa dan siswi di luar jam belajar kurikulum wajib. Adapun kegiatan ini memiliki tujuan yaitu untuk mengembangkan minat dan kemampuan yang di miliki setiap siswa di luar bidang pelajaran akademik. Kegiatan ekstrakurikuler itu sendiri ada beberapa bentuk yaitu ekstrakurikuler berbentuk kegiatan seni, kegiatan olahraga dan kegiatan yang lainnya sehingga memiliki tujuan positif untuk kemajuan setiap siswa dan siswi itu sendiri. dengan mengikuti esktrakurikuler mengembangkan minat dan kemampuan yang mereka punya dan esktrakurikuler ini bisa membiasakan siswa dan siswi untuk menambah wawasan, memecahkan masalah dan berkomunikasi yang baik sesuai dengan bidang ekstrakurikuler yang di ambil.

Pelaksanaan pemilihan esktrakurikuler seharusnya di perhatikan, baik dari setiap siswa dan siswi mengambil formulir pendaftaran dan kriteria yang di berikan untuk setiap ekstrakurikuler yang ingin di ambil. Ekstrakurikuler di SMA N 2 Ngaglik salah satu bagian yang wajib untuk di ikuti oleh setiap siswa dan siswi untuk memaksimalkan kemampuan potensi setiap siswa dan siswi. Ada 7 jenis esktrakurikuler yaitu Paduan Suara, Pramuka, Paskibra, Sepak bola, Basket, Volly dan Rohis. Kegiatan ekstrakurikuler memiliki jumlah siswa dan siswi yang bisa mengikuti ekstrakurikuler ini dan untuk informasi masing-masing ekstrakurikuler ini bisa bertanya kepada guru yang bertanggung jawab tentang esktrakurikuler ini lalu jika berminat ingin mengikuti esktrakurikuler tersebut bisa mengisi kertas formulir data diri sesuai dengan kriteria yang sudah ada di dalam formulir pendaftaran tersebut. Hal ini mengakibatkan kelebihan batas maksimal penerimaan siswa dan siswi pada setiap esktrakurikuler yang ada dan mengakibatkan siswa tidak bisa mengembangkan potensi serta bakat yang telah ada sebelumnya.

Hal inilah yang melatar belakangi peneliti untuk membuat sistem pendukung keputusan untuk pemilihan ekstrakurikuler menggunakan Metode *Simple Additive Weighting (SAW)* di SMA N 2 Ngaglik, Yogyakarta untuk memenuhi target maksimal yang telah di tentukan oleh guru yang bertanggung jawab dan mengembangkan potensi dari siswa dari pengalaman esktrakurikuler sebelumnya yang pernah diikuti.

# II. LANDASAN TEORI

# *A. Tinjauan Pustaka*

Berikut ini merupakan beberapa ulasan pustaka penelitian sejenis yang digunakan sebagai bahan perbandingan serta acuan untuk membantu menambah wawasan dan pengetahuan terhadap masalah yang akan diambil serta dapat menjadi sumber acuan penulis dalam pembuatan sistem dan jawaban sementara terhadap masalah sampai ada bukti dalam bentuk penyajian data. Berikut ini penelitian sejenis yang pernah dilakukan yaitu:

- 1. Menuruut utari Oktarina(2013) yang melakukan penelitian dengan judul "Sistem Pendukung Keputusan pemilihan ekstrakurikuler SMA Negeri 8 Palembang menggunakan metode smart".
- 2. Penelitian yang dilakukan oleh ria anjani(2015) dengan judul penelitian yaitu "Sistem Pendukung Keputusan pemilihan ekstrakurikuler menggunakan Metode Fuzzy Tsukamoto di SMK PGRI 4 Kediri".
- 3. Penelitian yang dilakukan oleh Shanty Dafitri Hasibuan(2016) dengan judul penelitian yaitu" Sistem Pendukung Keputusan menggunakan metode Elimination ET Choix Traduisantla Realita(ELECTRE) di SMP 1 Megamendung, Bogor".

#### *B. Metode Multiple Attribute Decision Making(MADM)*

*Multiple Attribute Decision Making* (MADM) merupakan suatu metode yang digunakan untuk mencari alternatif optimal dari sejumlah alternatif dengan kriteria tertentu. Inti dari MADM adalah menentukan nilai bobot untuk setiap atribut lalu dilakukan proses perangkingan yang akan menyeleksi alternatif yang sudah diberikan. (Kahraman, 2008).

- *a. Komponen MADM*
	- Menurut Janko (2005) didalam Kusumadewi (2006) di dalam MADM memiliki beberapa batasan mengenai komponen umum yang akan digunakan, yaitu:
	- 1) Alternatif adalah objek yang berbeda tapi memiliki kesempatan yang sama untuk dipilih oleh pengambil keputusan  $(As, s=1,2, \ldots, m)$ .
	- 2) Atribut bisa disebut sebagai kriteria keputusan. Walaupun kebanyakan kriteria bersifat satu level, namun tidak menutup kemungkinan adanya sub kriteria yang berhubungan dengan kriteria lain ( Cy, y= 1,2, ……, n).
	- 3) Konflik antar kriteria misalnya yaitu kriteria keuntungan akan mengalami konflik dengan kriteria biaya.
	- 4) Bobot Keputusan yaitu bobot keputusan untuk menunjukan kepentingan relatif dari setiap kriteria ( Wc,  $c= 1, 2, ..., n$ ).
	- 5) Matriks Keputusan yaitu suatu matriks keputusan X yang berukuran m x n, yang berisi elemen-elemen xij, yang merepresentasikan rating alternatif As (s=1,2,…, m) terhadap kriteria Cy (y=1,2, …, n).
- *b. Metode Simple Additive Weighting(SAW)*

Menurut( Pahlevy, 2010) Metode *Simple Additive Weighting(S*AW) sering dikenal dengan istilah penjumalahan terbobot dengan konsep dasar yaitu mencari penjumlahan terbobot dari rating kerja pada setiap alternatif pada semua atribut.

Berikut langkah-langkah penggunaan Metode SAW(Henry, 2009):

- 1) Menentukan kriteria-kriteria yang akan dijadikan acuan dalam pengambilan keputusan. Kriteria tersebut diambil oleh pengambil keputusan.
- 2) Jika Kriteria sudah ditentukan, maka selanjutnya ditentukan apakah dari kriteria tersebut mana yang kriteria yang Benefit(Keuntungan) dan Cost(Biaya)
- 3) Membuat matriks keputusan berdasarkan kriteria lalu melakukan normalisasi matriks berdasarkan persamaan yang disesuaikan dengan jenis atribut sehingga diperoleh matriks ternormalilasi R. Berikut Rumusnya:

$$
r_{ij} = \begin{cases} \frac{x_{ij}}{MaxX_{ij}} & \text{jika j adalah atribut keuntungan (benefit)}\\ \frac{MinX_{ij}}{X_{ij}} & \text{jikal j adalah atribut biaya (cost)}\\ \end{cases}
$$

4) Hasil akhir dari tahap ternormalisasi R sudah didapatkan, maka mencari alternatif terbesar yang akan dipilih sebagai alternatif terbaik. Berikut ini rumusnya:

$$
V_i = \sum_{j=1}^n w_j r_{ij}
$$

## III. METODOLOGI PENELITIAN

## *A. Gambaran Umum Sistem*

Sistem ini akan memberikan manfaat berupa kemudahan bagi pihak sekolah dalam proses penentuan siswa yang cocok untuk mengikuti ekstrakurikuler serta mampu mengurangi masalah yang timbul akibat banyaknya siswa yang ingin ikut ekstrakurikuler yang sama, serta membantu siswa mendaftar dan mengikuti ekstrakulikuler yang sesuai dengan minat dan bakat mereka. Hak akses yang didapat oleh admin adalah admin bisa melihat biodata siswa, melihat pemilihan ekstrakurikuler siswa, admin bisa mengubah biodata siswa jika terdapat kesalahan serta admin bisa melakukan pengarahan jika siswa tersebut tidak sesuai dengan ekstrakurikuler yang mereka pilih. Siswa mendapatkan hak akses yaitu siswa bisa melakukan register terlebih dahulu jika belum memiliki akun lalu siswa melakukan login supaya bisa melakukan isi biodata diri serta memilih ekstrakurikuler yang mana.

# *B. Model Keputusan*

Model keputusan ini menjelaskan uraian singkat tentang apa saja esktrakurikuler yang ada dan juga mengetahui siapa saja yang bisa mengikuti ekstrakurikuler tersebut. Berikut tabel Ekstrakurikuler pada Tabel 3.1.

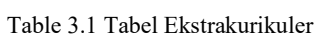

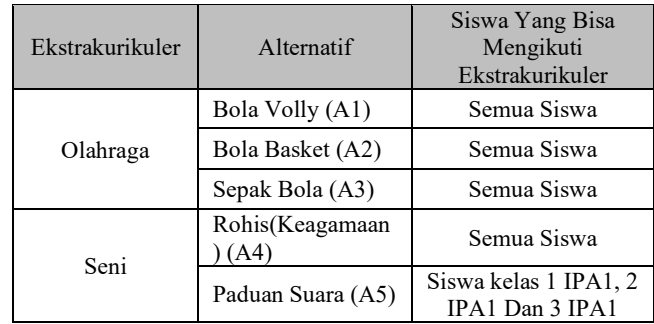

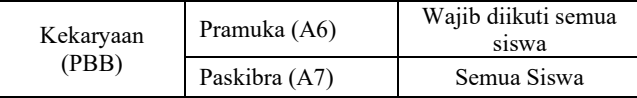

Dari tabel tersebut, bisa dibuat pohon hirarki. Pengertian Hirarki adalah urutan dari tingkatan abstraksi menjadi seperti struktur pohon yang dimana konsep hirarki yaitu konsep pewarisan dimana atribut yang ditentukan dalam sebuah objek kelas dapat digunakan lagi oleh objek lain yang dibawahnya serta satu sistem itu bisa memiliki abstraksi hirarki yang banyak.

Pada Gambar 3.1 berikut ini, merupakan model hirarki kriteria yang terdapat pada alternatif ekstrakurikuler.

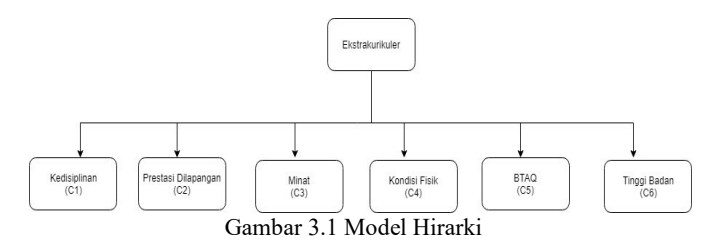

Dari 5 Alternatif ekstrakurikuler tersebut, memiliki 6 kriteria yang didalamnya terdapat beberapa bagian lagi.

- 1. Kedisplinan (C1): Benefit
	- a) Displin (D)
	- b) Cukup Displin (CD)
	- c) Kurang Displin (KD)
	- d) Tidak Displin (TD)
- 2. Prestasi dilapangan (C2): Benefit
	- a) Sangat Bagus (SB)
		- b) Bagus (B)
	- c) Cukup Bagus (CB)
	- d) Tidak bagus(TB)
- 3. Minat (C3) : Benefit
	- a) Tinggi (T)
	- b) Sedang (S)
	- c) Tidak Minat (TM)
- 4. Kondisi Fisik (C4) : Benefit
	- a) Sehat (SH)
	- b) Lemah (L)
	- c) Sakit (SK)
- 5. BTAQ (C5) : Benefit
	- a) Sangat Bagus (SB)
	- b) Bagus (B)
	- c) Cukup Bagus (CB)
	- d) Tidak bagus (TB)
- 6. Tinggi Badan (C6): Benefit
	- a) Tinggi (T)
	- b) Sedang (S)
	- c) Rendah ( R)
	-

*a. Nilai Minimal Alternatif disetiap Kriteria*

Pemberian nilai minimal dilakukan untuk memudahkan penentuan nilai alternatif setiap kriteria yang siswa miliki. Berikut Tabel 3.2 Tabel Nilai Minimal.

Tabel 3.2 Nilai Minimal

| Alternatif | C <sub>1</sub> | C2 | C <sub>3</sub> | C4        | C5 |  |  |  |  |  |  |
|------------|----------------|----|----------------|-----------|----|--|--|--|--|--|--|
|            |                |    |                | <b>SH</b> |    |  |  |  |  |  |  |
|            |                |    |                | SH        |    |  |  |  |  |  |  |
|            |                |    |                | SH        |    |  |  |  |  |  |  |

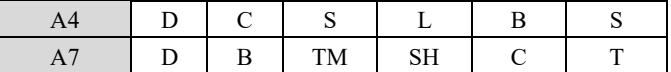

#### *b. Pemberian Nilai Kriteria Minimal Siswa*

Pemberian nilai kriteria minimal dipakai untuk setiap alternatif dan dilakukan untuk memudahkan penentuan ekstrakurikuler siswa tersebut. Berikut Tabel 3.3 Tabel Nilai C1 Minimal Siswa.

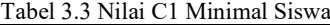

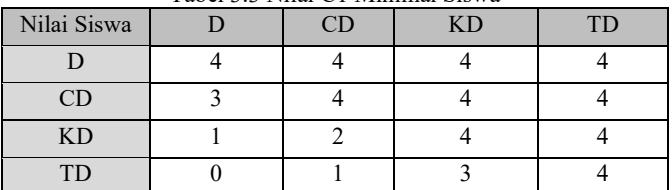

Pemberian nilai kriteria minimal dipakai untuk setiap alternatif dan dilakukan untuk memudahkan penentuan ekstrakurikuler siswa tersebut.

#### *c. Studi Kasus siswa*

Ani adalah siswa kelas X ips2 dan ingin mengikuti ekstrakurikuler bola volly disekolahnya, tetapi ani bingung ekstrakurikuler bola volly sesuai atau tidak untuk dia dan ani memiliki nilai untuk setiap kriteria sebagai berikut:

- C1 = Cukup Displin
- $C2 = Cukup$  Bagus
- $C3 = Tinggi$
- $C4 = L$ emah
- C5 = Tidak Bagus
- $C6 =$ Rendah

Dari 6 Kriteria tersebut dibuat dalam bentuk tabel yang sudah memiliki angka dari masing-masing dari setiap kriteria. Berikut Tabel 3.4 Nilai Kriteria Siswa Ani.

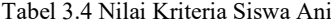

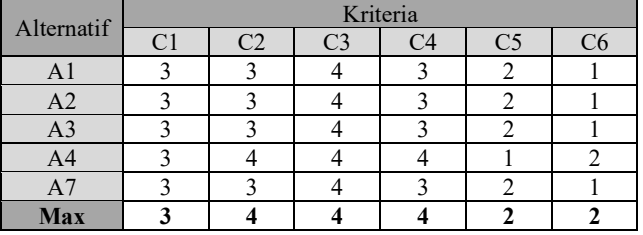

Dari studi kasus di atas, berikut ini tahap untuk penyelesaian kasus tersebut:

1. Normalisasi

Tahap normalisasi ini menggunakan rumus benefit(Max). Berikut Tabel 3.5 Hasil Normalisasi.

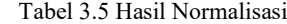

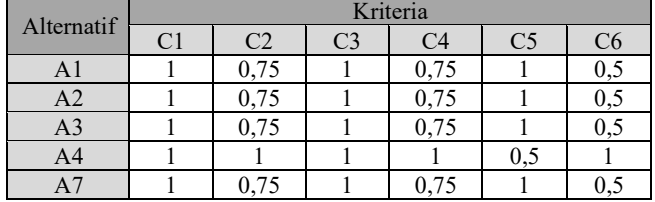

# 2. Memberikan Bobot Kriteria

Memberikan bobot kriteria berdasarkan jika sangat penting maka diberi bobot 5, penting diberi bobot 4 dan cukup penting diberi bobot 3. Berikut Tabel 3.6 Bobot Kriteria.

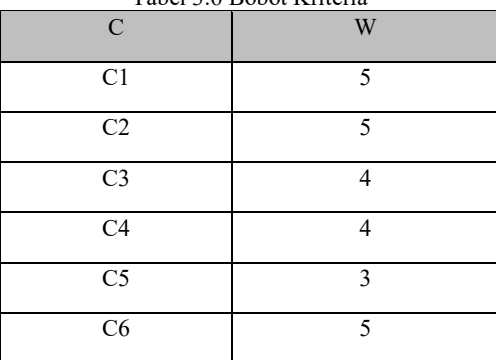

Tabel 3.6 Bobot Kriteria

#### 3. Langkah Alternatif terbaik

Tahap terakhir yang dilakukan untuk mendapatkan alternatif terbaik dari studi kasus tersebut. Perhatikan langkah pertama yaitu mencari nilai Vi dengan cara seperti ini:

$$
V_i = \sum_{j=1}^n w_j r_{ij}
$$

Perhitungan V1 = (w1\*r11) + (w2\*r12) + (w3\*r13) + (w4\*r14) + (w5\*r15)+(w6\*r16) = (5\*1) + (5\*0,75) + (4\*1) + (4\*0,75) + (3\*1) + (5\*0,5) = (5)+(3,75)+(4)+(3)+(3)+(2,5) = 21,25 Perhitungan V2 = (w1\*r21) + (w2\*r22) + (w3\*r23) + (w4\*r24) + (w5\*r25)+(w6\*r26) = (5\*1) + (5\*0,75) + (4\*1) + (4\*0,75) + (3\*1) + (5\*0,5) = (5)+(3,75)+(4)+(3)+(3)+(2,5) = 21,25 Perhitungan V3 = (w1\*r31) + (w2\*r32) + (w3\*r33) + (w4\*r34) + (w5\*r35)+(w6\*r36) = (5\*1) + (5\*0,75) + (4\*1) + (4\*0,75) + (3\*1)+ (5\*0,5) = (5)+(3,75)+(4)+(3)+(3)+(2,5) = 21,25 Perhitungan V4 = (w1\*r41) + (w2\*r42) + (w3\*r43) + (w4\*r44) + (w5\*r45)+(w6\*r46) = (5\*1) + (5\*1) + (4\*1) + (4\*1) + (3\*0,5) + (5\*1) = (5)+(5)+(4)+(4)+(1,5)+(5) = 24,5 Perhitungan V7 = (w1\*r71) + (w2\*r72) + (w3\*r73) + (w4\*r74) + (w5\*r75)+(w6\*r76) = (5\*1) + (5\*0,75) + (4\*1) + (4\*0,75) + (3\*1) + (5\*0,5) = (5)+(3,75)+(4)+(3)+(3)+(2,5) = 21,25

Jika dibuat dalam bentuk tabel maka hasilnya sebagai berikut Tabel 3.7 Nilai Vi Hasil dari Perkalian nilai Bobot dengan nilai Normalisasi.

Tabel 3.7 Nilai Vi Hasil dari Perkalian nilai Bobot dengan nilai Normalisasi

|                | Kriteria       |                |                |                |                |     |  |  |  |
|----------------|----------------|----------------|----------------|----------------|----------------|-----|--|--|--|
| Alternatif     | C <sub>1</sub> | C <sub>2</sub> | C <sub>3</sub> | C <sub>4</sub> | C <sub>5</sub> | C6  |  |  |  |
| A <sub>1</sub> |                | 3,75           |                | 2              |                | 2,5 |  |  |  |
| A2             |                | 3,75           |                | ٩              |                | 2,5 |  |  |  |
| A <sub>3</sub> |                | 3,75           |                | 3              |                | 2,5 |  |  |  |
| A <sub>4</sub> |                |                |                |                | 1,5            |     |  |  |  |
| A <sub>7</sub> |                | 3,75           |                |                |                | 2,5 |  |  |  |

Dari Nilai Vi tersebut mendapatkan Hasil Nilai Vi. Berikut Tabel 3.8 Nilai Vi Tiap Altenatif

Tabel 3.8 Nilai Vi Tiap Alternatif

| $14001$ $10101$ $11101$ $11100$ $111001$ |  |  |  |
|------------------------------------------|--|--|--|
| Nilai Vi                                 |  |  |  |
| 21,25                                    |  |  |  |
| 21,25                                    |  |  |  |
| 21,25                                    |  |  |  |
| 24,5                                     |  |  |  |
| 21,25                                    |  |  |  |
|                                          |  |  |  |

Jika sudah mendapatkan hasil nilai Vi, Maka langkah terakhir yaitu melakukan tahap perangkingan untuk mencari alternatif terbaik.

### *C. Analisis Kebutuhan*

Pada tahap ini dilakukan analisis yang dibutuhkan untuk menyelesaikan sistem selama penelitian ini.

## *a. Analisis Kebutuhan Input Data*

Analisis kebutuhan input data yaitu mengidentifikasi kebutuhan input dalam sistem agar fungsionalitas sistem berjalan dengan baik. Berikut beberapa analisis kebutuhan input data:

- 1) Data Login siswa dan admin memasukkan username dan password masing-masing
- 2) Data Siswa melakukan registrasi dengan memasukkan NISN, password, email dan no hp.
- 3) Data Alternatif untuk mengetahui bahwa ada alternatif bola volly, bola basket, sepak bola, rohis dan paskibra.
- 4) Data Kriteria untuk mengetahui bahwa sesuai dengan kriteria seperti kriteria kedisplinan, prestasi dilapangan, minat, BTAQ, kondisi fisik, tinggi badan,
- 5) Data Hasil untuk mendapatkan hasil alternatif terbaik dari siswa tersebut
- 6) Data Bobot Setiap kriteria kedispilinan, Prestasi dilapangan, Minat, BTAQ, Kondisi Fisik dan Tinggi badan
- 7) Data Nilai Minimal dari setiap kriteria kedisplinan, prestasi dilapangan, minat, BTAQ, kondisi fisik dan tinggi badan untuk semua alternatif yaitu bola volly, bola basket, sepak bola, rohis dan paskibra.

*b. Analisis Kebutuhan Informasi*

Analisis kebutuhan informasi yaitu mengidentifikasi kebutuhan informasi dalam sistem agar fungsionalitas sistem berjalan dengan baik. Berikut beberapa analisis kebutuhan informasi:

- 1) Informasi Siswa yaitu NISN, Nama, Kelas, Email, No hp dan pemilihsn ekstrakurikuler
- 2) Informasi Alternatif yaitu bola volly, bola basket, sepak bola, rohis(keagamaan) dan paskibra
- 3) Informasil Kriteria yaitu kedisplinan, prestasi dilapangan, minat, BTAQ, kondisi fisik dan tinggi badan
- 4) Informasi Hasil Alternatif terbaik dari pemilihan ekstrakurikuler siswa
- 5) Rekomendasi Solusi Alternatif yang sesuai dengan siswa.
- *c. Analisis Kebutuhan Proses*

Analisis kebutuhan proses yaitu mengidentifikasi kebutuhan proses dalam sistem agar fungsionalitas sistem berjalan dengan baik. Berikut beberapa analisis kebutuhan proses:

- 1) Proses Mengelola Data Siswa
- 2) Proses Melihat Alternatif yang dipilih Siswa
- 3) Proses Mengelola Kriteria
- 4) Proses Mengelola Hasil Alternatif
- 5) Proses Rekomendasi Solusi Alternatif yang sesuai

## *D. Perancangan Sistem*

Perancangan ini dibutuhkan untuk mengambarkan bagaimana manfaat dari sistem dengan diagram.

# *a. Use Case Diagram*

*Use Case Diagram* merupakan kebutuhan fungsional untuk sistem yang akan dibuat dan bagaimana pengguna sistem berinteraksi dengan sistem ini. Berikut Gambar 3.2 *Use Case Diagram*

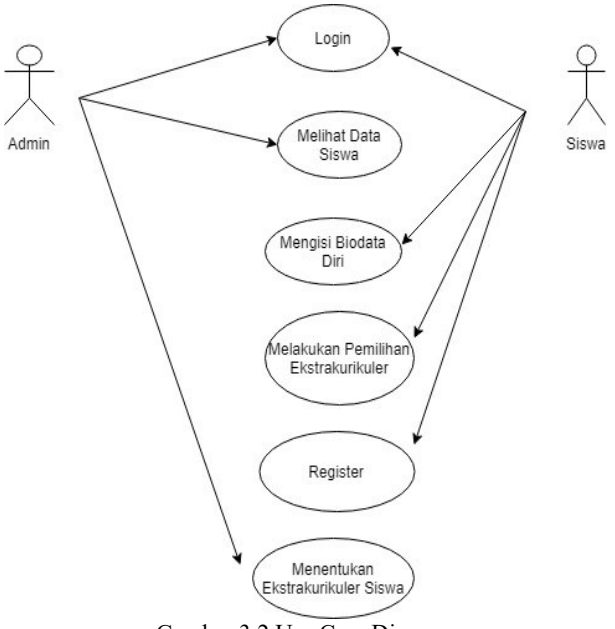

Gambar 3.2 Use Case Diagram

- Berikut penjelasan use case diagram pada Gambar 3.2:
- 1) Admin

Admin bisa melakukan login terlebih dahulu kedalam sistem, setelah itu admin melihat data siswa sudah lengkap apa belum, lalu admin baru bisa melakukan penentuan ekstrakurikuler untuk siswa setelah itu admin bisa logout dari sistem tersebut.

2) Siswa

Siswa yang belum memiliki akun pada sistem tersebut bisa melakukan register terlebih dahulu, setelah itu siswa baru bisa login kedalam sistem dan melakukan pengisian biodata diri sekaligus melakukan pemilihan ekstrakurikuler.

# *b. Activity Diagram*

*Activity Diagram* menggambarkan alur kerja sistem setiap menunya, yaitu:

1) *Activity Diagram* Login Admin

Pada diagram ini proses login dilakukan oleh admin dan proses login sistem akan menampilkan halaman form login kemudian pengguna mengisi username, password yang akan digunakan. Setelah login berhasil maka sistem menampilkan halaman home. Berikut gambar 3.3 *Activity Diagram* Login Admin:

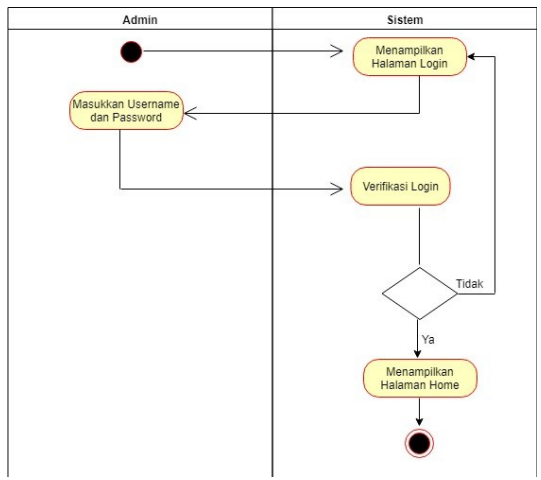

Gambar 3.3 *Activity Diagram* Login Admin

*2) Activity Diagram Siswa Isi Biodata diri* Pada Diagram ini, Siswa mengisi semua biodata diri sesuai dengan data yang ada pada sistem. Berikut gambar 3.4 Activity Diagram Siswa Isi Biodata diri.

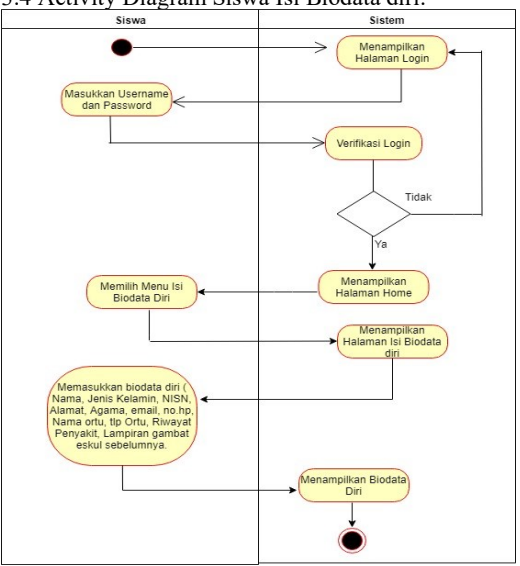

Gambar 3.4 *Activity Diagram* Siswa Isi Biodata diri

#### *E. Perancangan Basis Data*

Rancangan basisdata merupakan suatu rancangan yang berisikan kumpulan data yang dibutuhkan dan dibuat dalam bentuk tabel yang digunakan untuk mengetahui bagaimana peran data dalam suatu sistem. Berikut ini beberapa tabel yang digunakan untuk basisdata dalam sistem:

# *a. Tabel Admin*

Pada tabel admin ada kolom admin\_id yang bersifat primary key dan untuk melihat nama kolom yang lain. Berikut Tabel 3.9 Tabel Siswa

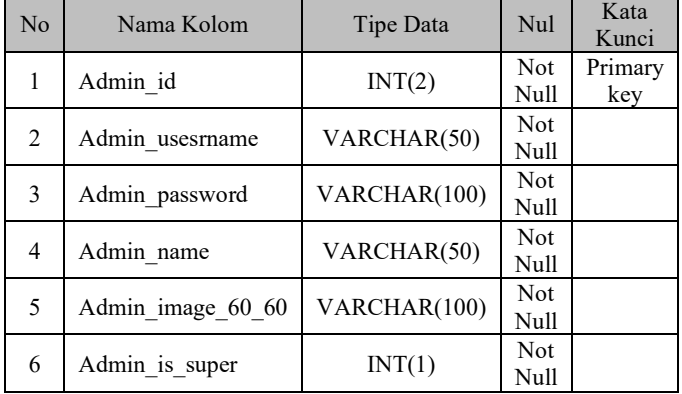

Tabel 3.9 Tabel Admin

# *b. Tabel Minimal\_nilai*

Pada tabel minimal nilai ada kolom minimal nilai id yang bersifat primary key dan untuk melihat nama kolom yang lain. Berikut Tabel 3.10 Minimal Nilai

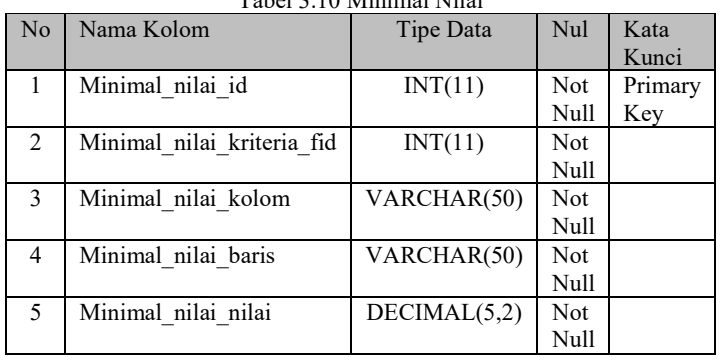

 $T_{1}$ ,  $1.3$ ,  $10 M_{1}$ ;  $1.1 M_{2}$ ;

## *F. Rancangan Antarmuka*

Perancangan ini dibutuhkan untuk mengambarkan rancangan desain antarmuka dari sistem yang akan dibuat.

# *a) Tampilan Halaman Login*

Halaman ini digunakan untuk menunjukkan bahwa ada data yang harus diisi seperti username dan password supaya bisa masuk kedalam sistem. Berikut ini gambar 3.5 Halaman Login.

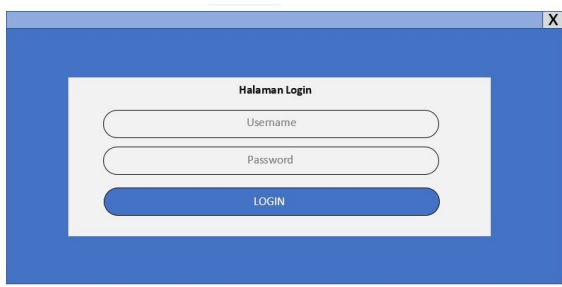

Gambar 3.5 Halaman Login

# *b) Tampilan Halaman Utama Admin*

Halaman utama admin akan tampil setelah selesai berhasil login dan dihalaman admin memiliki beberapa menu didalamnya seperti alternatif & kriteria, menu kriteria, menu alternatif, menu data siswa, menu studi kasus, dan menu perhitungan sistem. Berikut Gambar 3.6 Halaman Utama Admin.

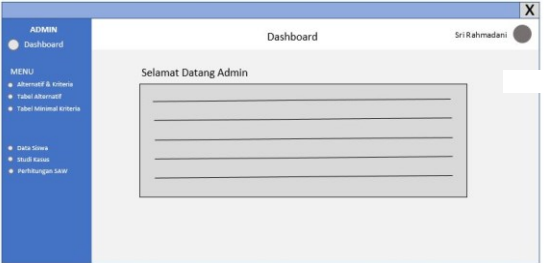

Gambar 3.6 Tampilan Halaman Utama Admin

# IV. METODOLOGI PENELITIAN

## *A. Implementasi Sistem*

Pada tahap implementasi sistem merupakan tahap implementasi sistem yang telah dirancang pada tahap perancangan, sehingga sistem bisa dijalankan. Kemudian jika sistem sudah bisa dijalankan baru dilakukan uji coba sistem kepada para pengguna sistem. Pembahasan implementasi Sistem Pendukung Keputusan pemilihan Ekstrakurikuler sebagai berikut:

*a) Halaman Login*

Halaman *Login* akan ditampilkan pertama kali ketika pengguna sistem mengakses halaman *website* yang harus memasukkan username dan password terlebih dahulu.

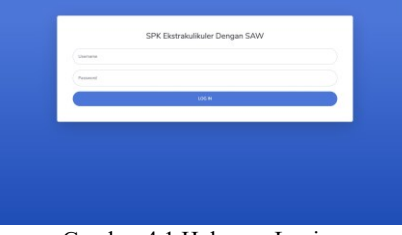

Gambar 4.1 Halaman Login

# **b)** *Halaman Utama Admin*

Halaman utama admin akan tampil setelah selesai berhasil login dan dihalaman ini memiliki beberapa menu didalamnya seperti alternatif & kriteria, menu kriteria, menu alternatif, menu data siswa, menu studi kasus, dan menu perhitungan sistem. Berikut Gambar 4.2 Halaman Utama Admin.

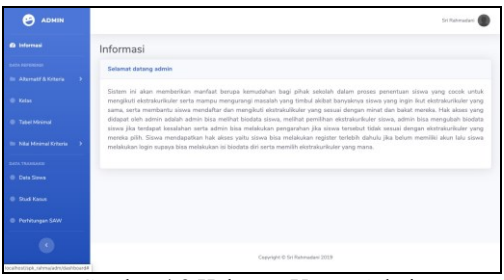

Gambar 4.2 Halaman Utama Admin

# *B. Pengujian Sistem*

Pengujian sistem merupakan tahap lanjut setelah perancangan dan implementasi. Pengujian sistem ini penulis mengambil 7 sampel dari guru yang ada di SMA N 2 Ngaglik,Yogyakarta yang memiliki pengetahuan tentang komputer, metode yang digunakan yaitu dengan metode kuisioner setelah para guru selesai menjalankan, dan mencoba menggunakan sistem tersebut, karena guru lah yang nantinya menggunakan sistem selaku pengambil keputusan. Berikut Tabel 4.1 Tabel Kuisioner.

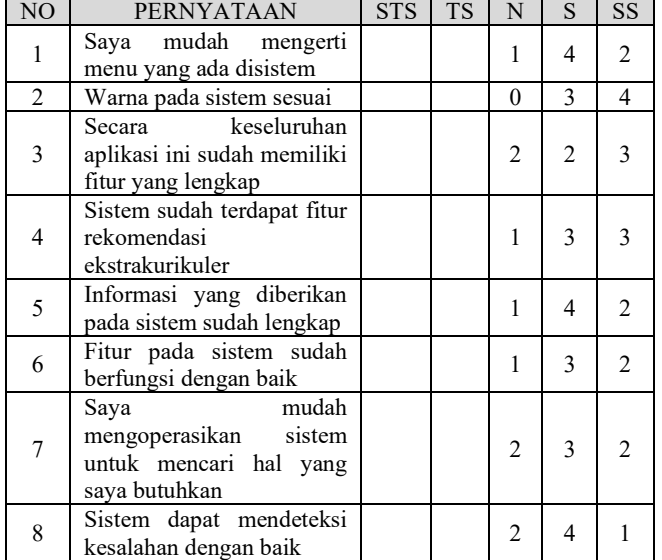

Tabel 4.1 Tabel Kuisioner

Rumus yang digunakan untuk menghitung hasil pengujian dari kuisioner yang dimaksudkan untuk melihat berapa besar kelayakan dari sistem yang telah dibuat. dapat dilihat sebagai berikut:

Presentasi =  $\frac{1}{J$ umlah N + Jumlah S + Jumlah S  $\frac{1}{J}$  X100%

$$
=\frac{45}{55}X100\% = 81\%
$$

Berdasarkan perhitungan diatas hasil pengujian terhadap 7 responden dengan menggunakan metode kuisioner yang terdiri dari 8 pertanyaan didapatkan persentase secara keseluruhan baik dari sisi, menu, tampilan, pengoperasian, dan manfaatnya didapatkan **81%** sudah baik, Sehingga dapat diartikan Sistem Pendukung Keputusan Pemilihan Ekstrakurikuler di SMA N 2 Ngaglik, Yogyakarta telah bermanfaat bagi pengguna.

## V. KESIMPULAN DAN SARAN

*A. Kesimpulan*

Berdasarkan hasil perancangan, implementasi serta pengujian yang dilakukan pada Sistem Pendukung Keputusan Pemilihan ekstrakurikuler, maka kesimpulan yang didapat sebagai berikut:

- a) Berdasarkan persentase hasil pengujian sistem, didapatkan 81% respon dari user sudah sangat baik.
- b) Fitur-fitur yang ada pada sistem ini sesuai dengan pengujian yang dilakukan oleh user yang dalam hal ini adalah guru di SMAN 2 Ngaglik, Yogyakarta secara keseluruhan sistem mudah untuk dioperasikan/digunakan.

## *B. Saran*

Pada sistem yang telah dibuat masih terdapat beberapa hal yang perlu diperhatikan dan dipertimbangkan demi pengembangan terhadap sistem ini. Salah satu pengembangan yang disarankan agar sistem ini menjadi lebih baik lagi, Maka perlu adanya pengembangan fitur daftar hadir siswa ketika mengikuti ekstrakurikuler tersebut. Sehingga sistem bisa merekap absensi baik itu mingguan, bulanan ataupun tahunan, guna mempermudah dalam pelengkapan administrasi sekolah.

#### DAFTAR PUSTAKA

- [1] M. T. Pratama, "METODE SISTEM PENDUKUNG KEPUTUSAN," 12 juni 2014. [Online]. Available: http://teguhpratam4.blogspot.com/. [Accessed 7 agustus 2019].
- [2] R. Hondro, "Metode-Metode Sistem Pendukung Keputusan (Multiple Attribute Decision Making – MADM," [Online]. Available:

https://rivalryhondro.wordpress.com/2016/05/16/metode-spk/. [Accessed 7 agustus 2019].

- [3] S. Kusumadewi, PENCARIAN BOBOT ATRIBUT PADA MULTIPLE ATTRIBUTE DECISION MAKING (MADM) DENGAN PENDEKATAN SUBYEKTIF MENGGUNAKAN ALGORITMA GENETIKA," 11 Desember 2004. [Online]. Available: https://docplayer.info/30766321-Pencarian-bobotatribut-pada-multiple-attribute-decision-making-madmdengan-pendekatan-subyektif-menggunakan-algoritmagenetika.html. [Accessed 7 Agustus 2019].
- [4] Nfebriana, "Metode SAW dan WP," 17 Desember 2016. [Online]. Available: http://nfebrianapratiwi.blogspot.com/2016/12/metode-sawdan-wp.html. [Accessed 05 September 2019].